### **1. Deklaracja PIT 11 w wersji 28**

Dodano formularz deklaracji PIT-11 – **Informacja o przychodach z innych źródeł oraz o dochodach i pobranych zaliczkach na podatek dochodowy** w wersji 28, obowiązującej za 2022 rok.

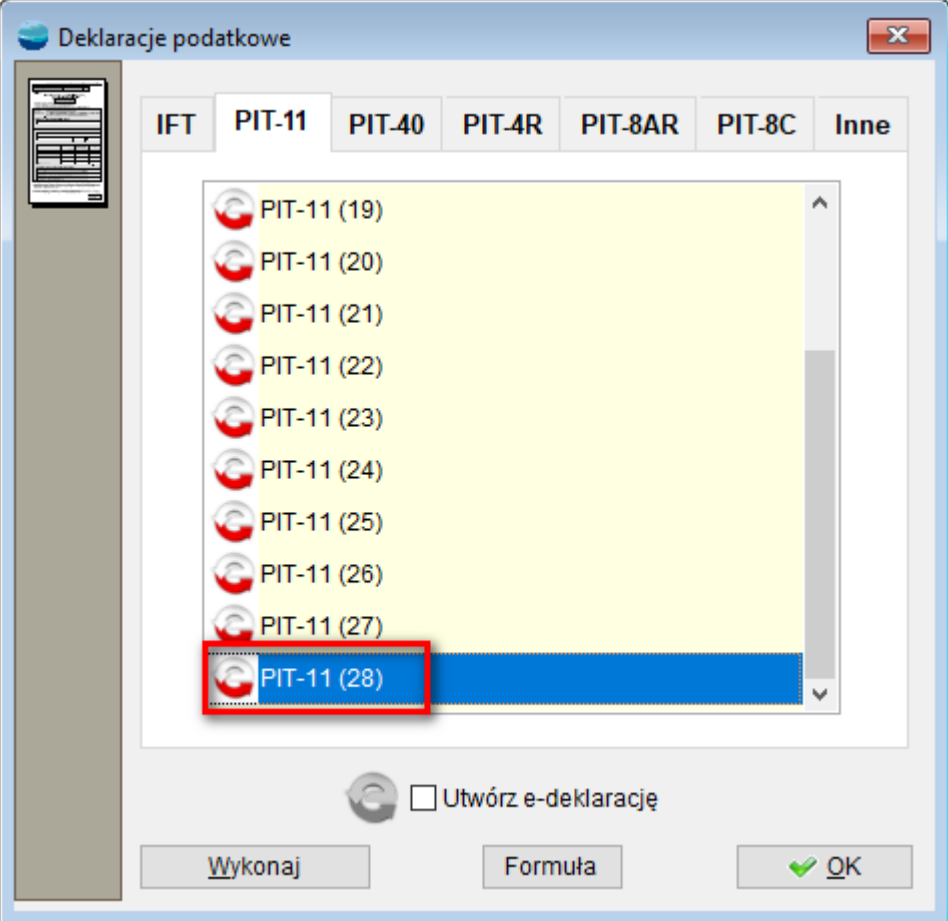

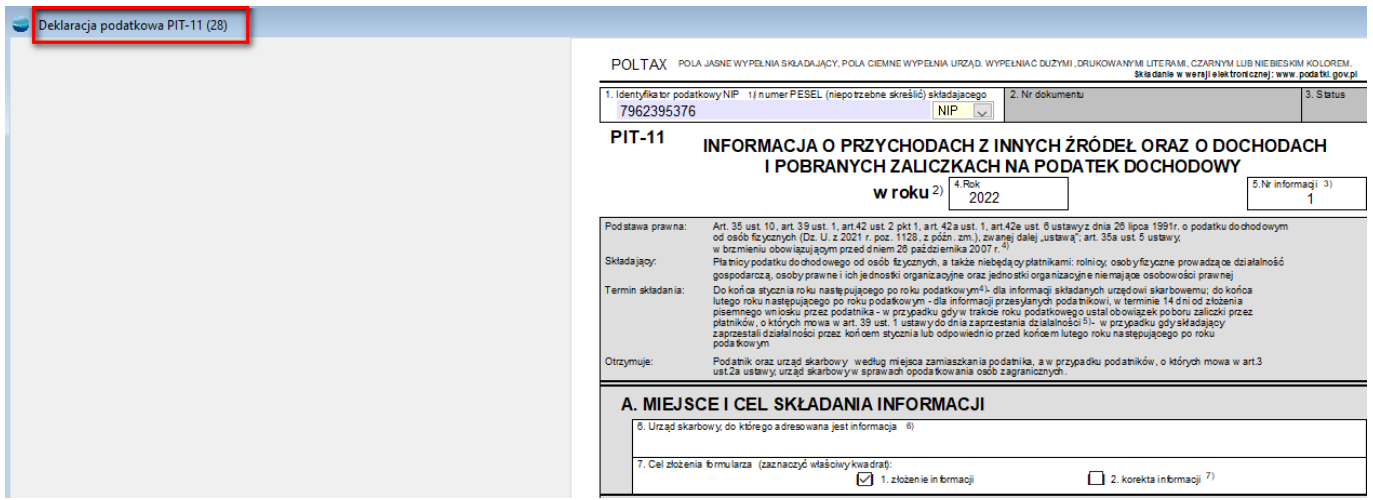

**2. IFT-1 oraz IFT-1R**

Dodano obsługę formularzy deklaracji IFT-1 i IFT-1R – **Informacja o wysokości przychodu (dochodu) uzyskanego przez osoby fizyczne niemające w Rzeczypospolitej Polskiej miejsca zamieszkania** w wersji 16.

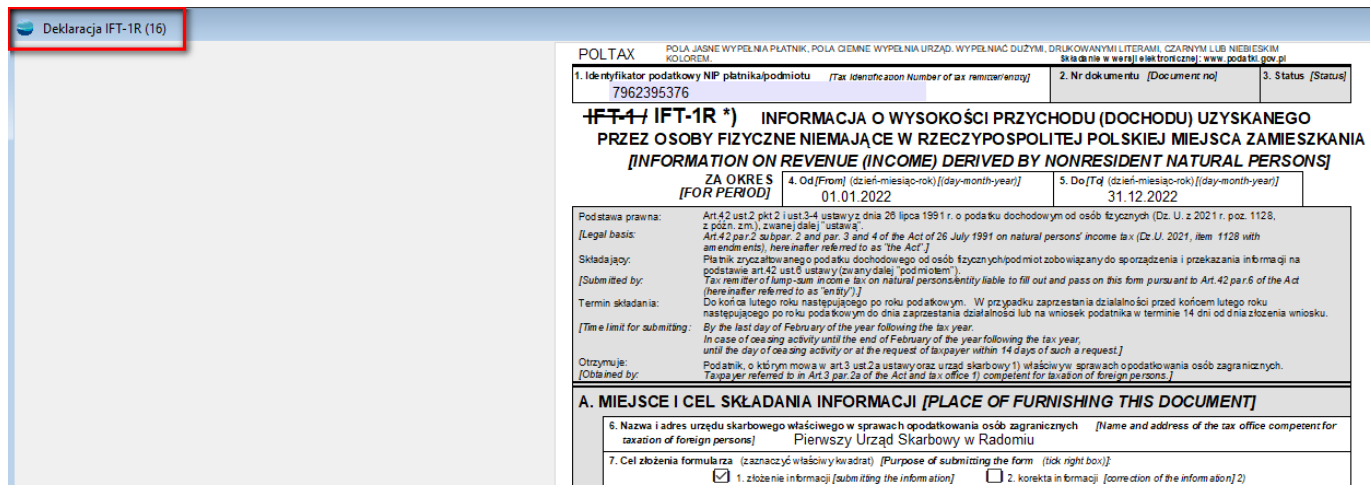

### **3. Członkowie zarządu z powołania – modyfikacje**

W menu *Kartoteki* – **Członkowie Zarządu** dodano nowe funkcjonalności.

Dodano kopiowanie treści zakładki **Wynagrodzenia i podatki**.

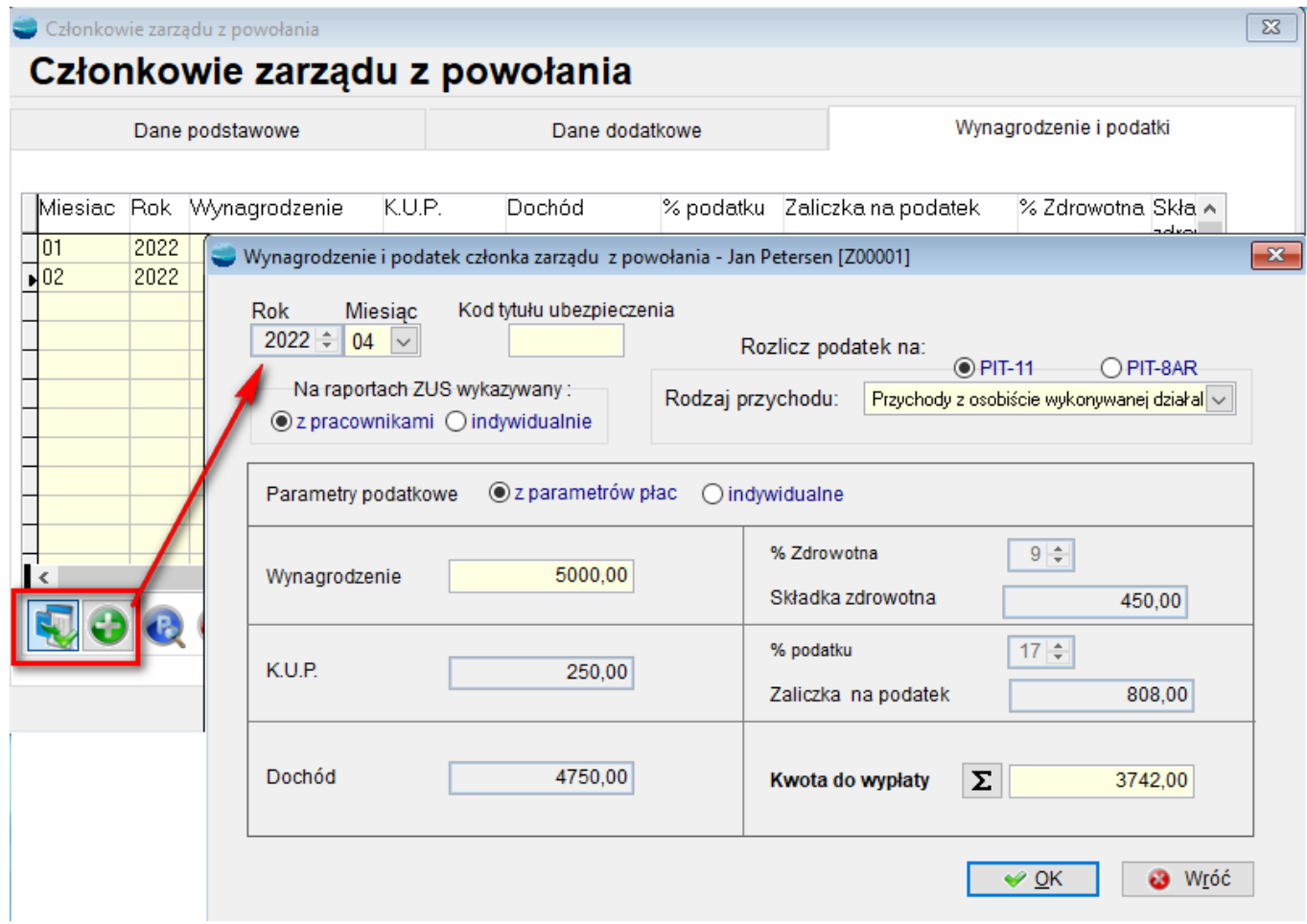

Dodano przycisk F8, pod którym dostępny jest **Dodatkowy filtr**.

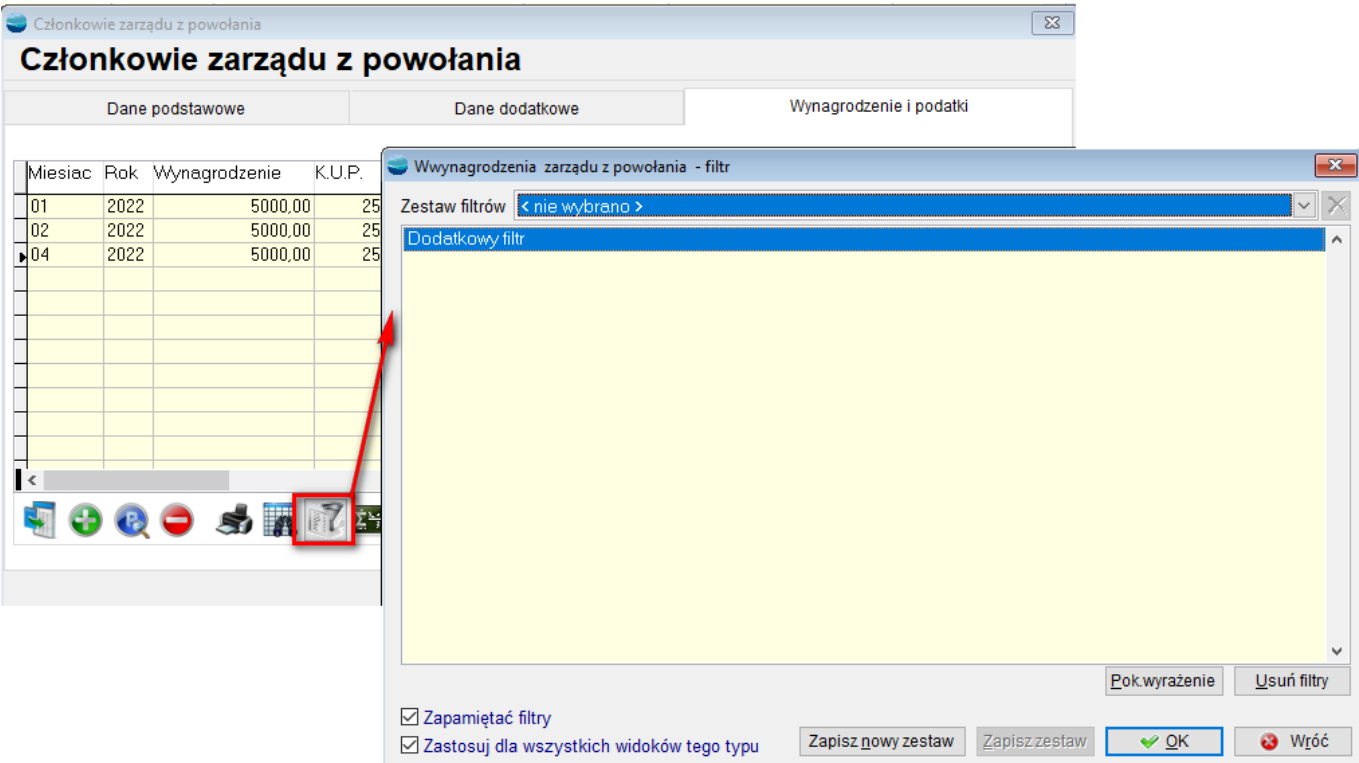

Dodano możliwość wydruku wynagrodzenia członka zarządu.

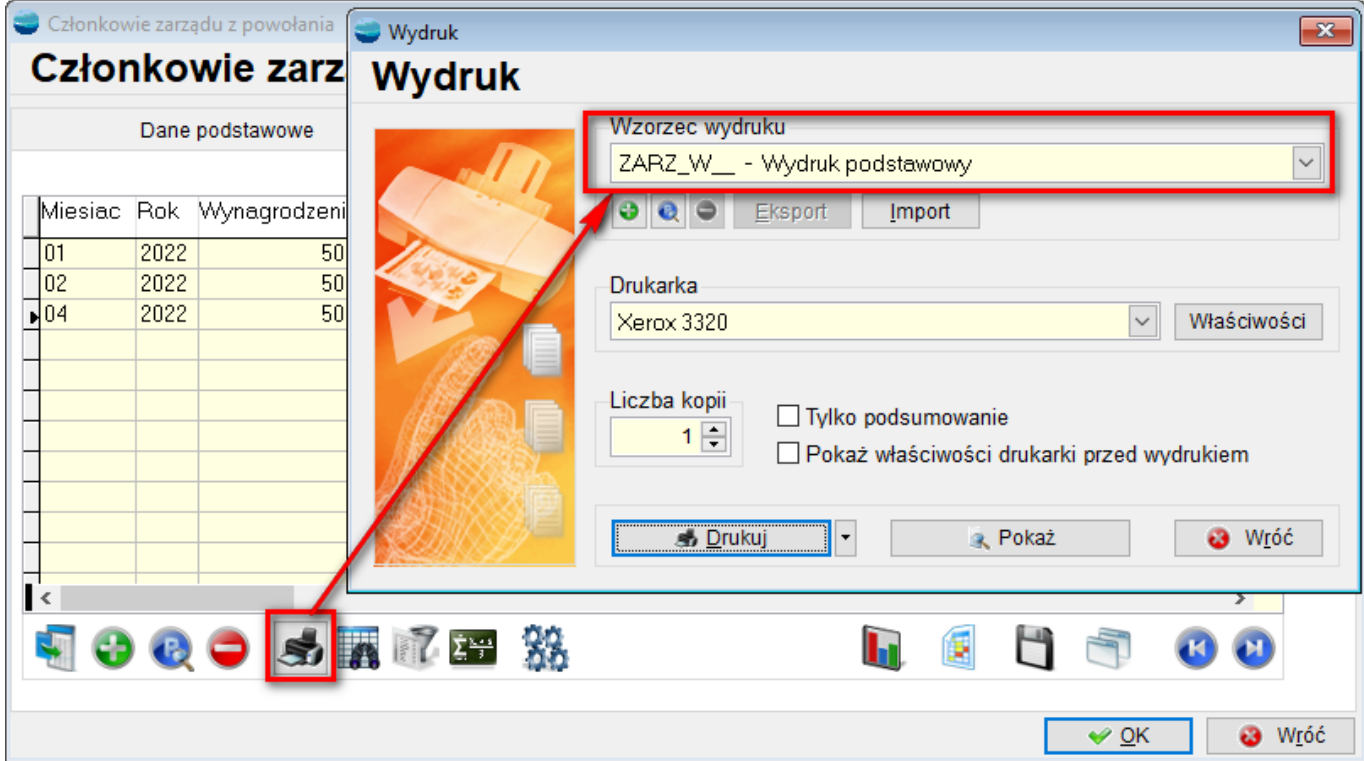

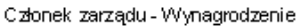

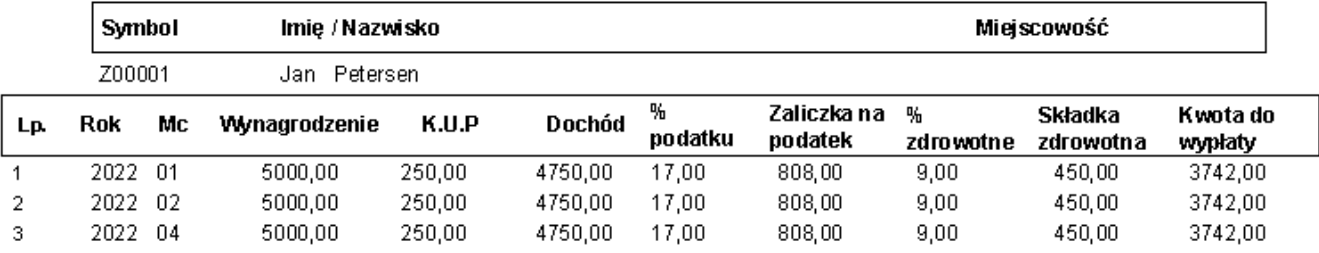

Na liście **Członków zarządów,** do opcji dostępnych pod F12, dodano analizę **Zestawienie Wynagrodzeń.**

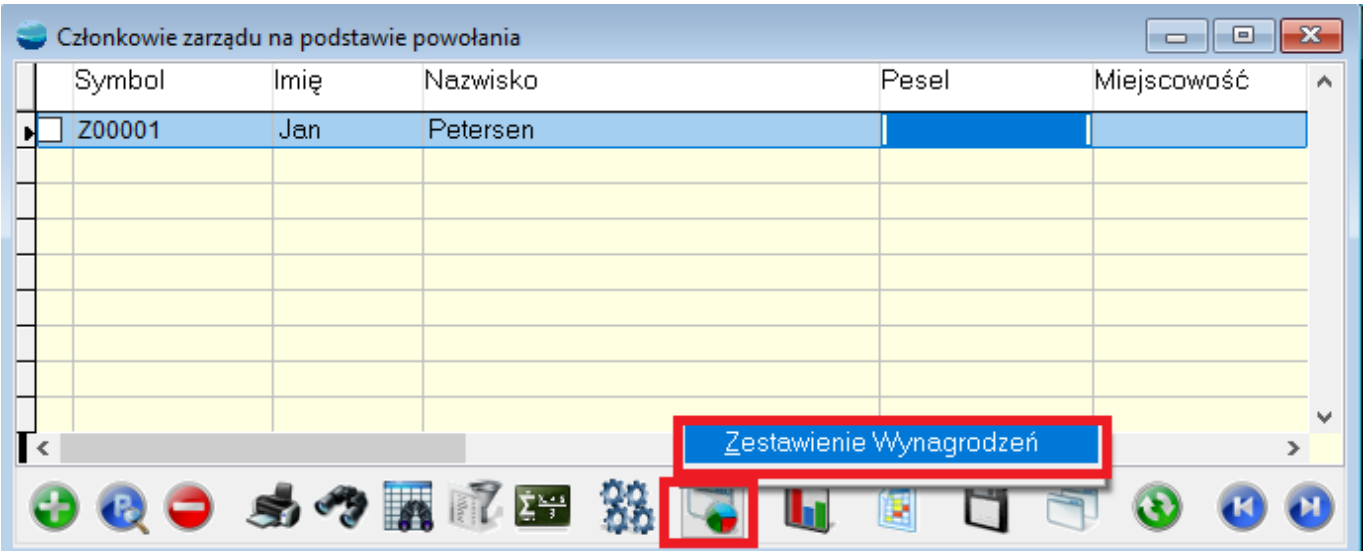

Jest to analiza umożliwiająca zestawienie wynagrodzenia zaznaczonych członków zarządu za wybrany okres oraz wydruk tego zestawienia.

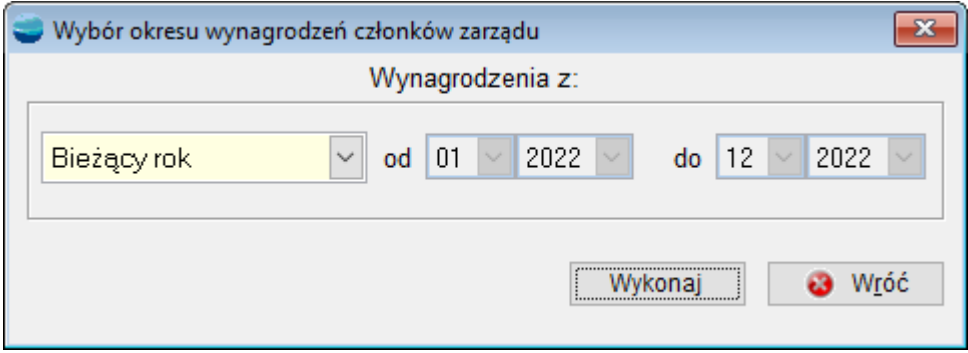

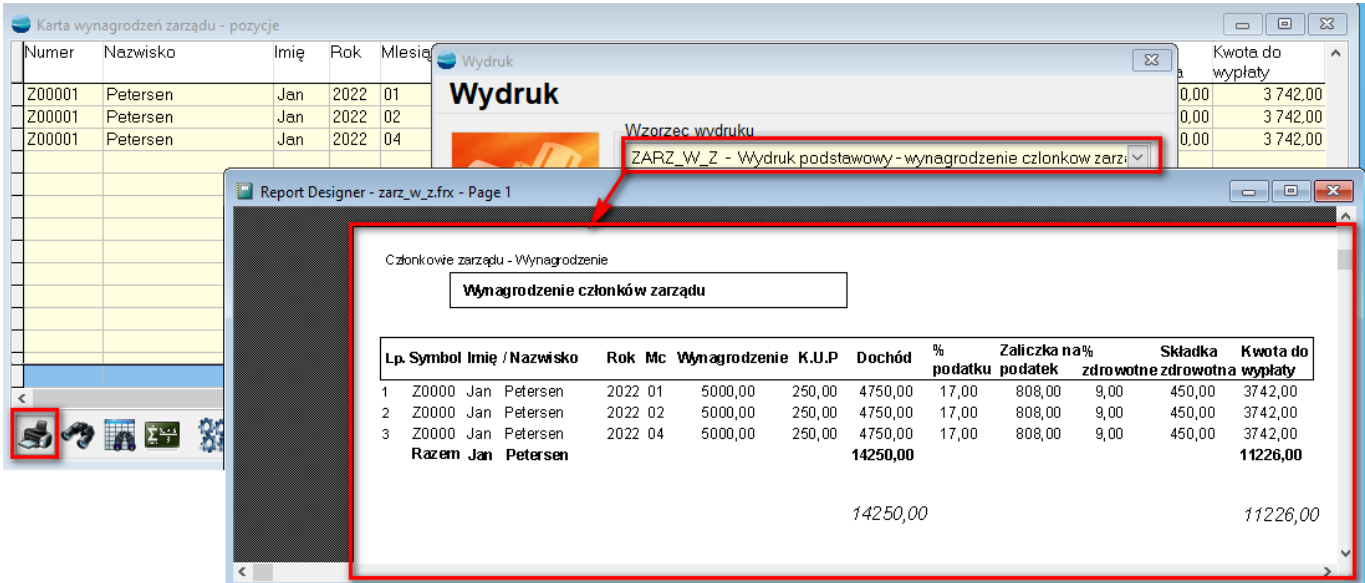

#### **4. Członkowie zarządu w rozliczeniach i w KH**

Do funkcjonalności **Członków zarządu,** do list wyboru rodzaju podmiotu na dokumentach rozliczeniowych dodano kartotekę członków zarządu. Obecnie, możliwe jest zarejestrowanie dokumentu IN lub KP dla członka zarządu. Oznacza to, że możliwe jest rozliczenie z nim płatności.

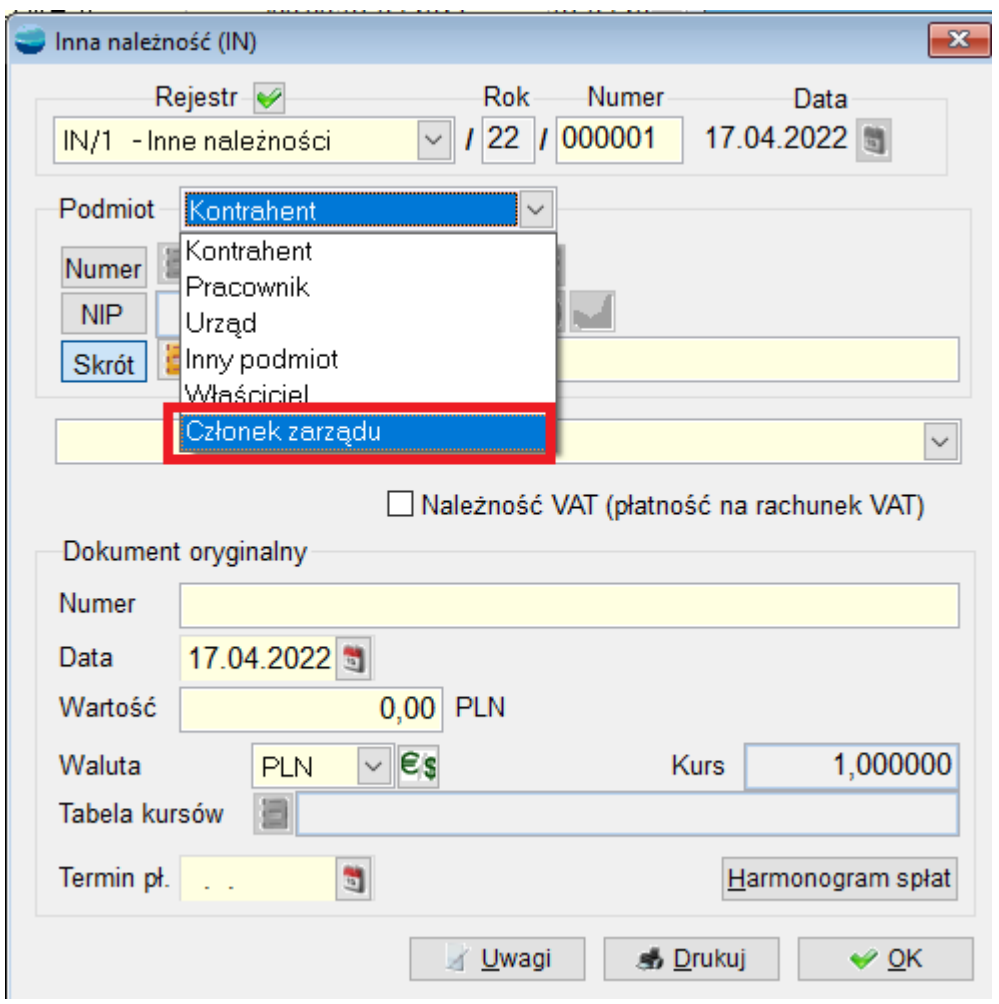

Dodatkowo, kartoteka członków zarządu może być cechą i kartoteką konta w KH – działa automatyczne księgowanie, np. KP po stworzeniu odpowiedniej kategorii operacji.

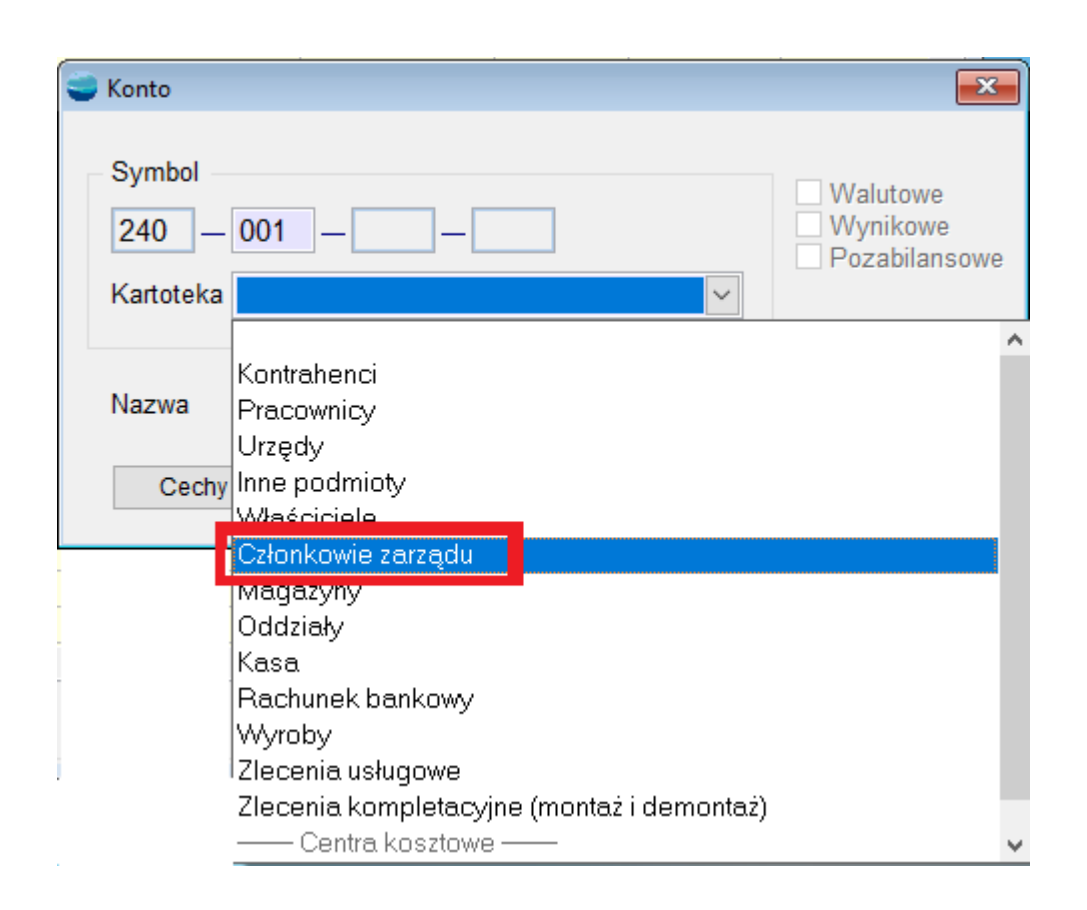

# **5. Pole opis do składnika płacowego na listach płac**

Do składników płacowych wyliczanych na listach płac, dodano pole z opisem.

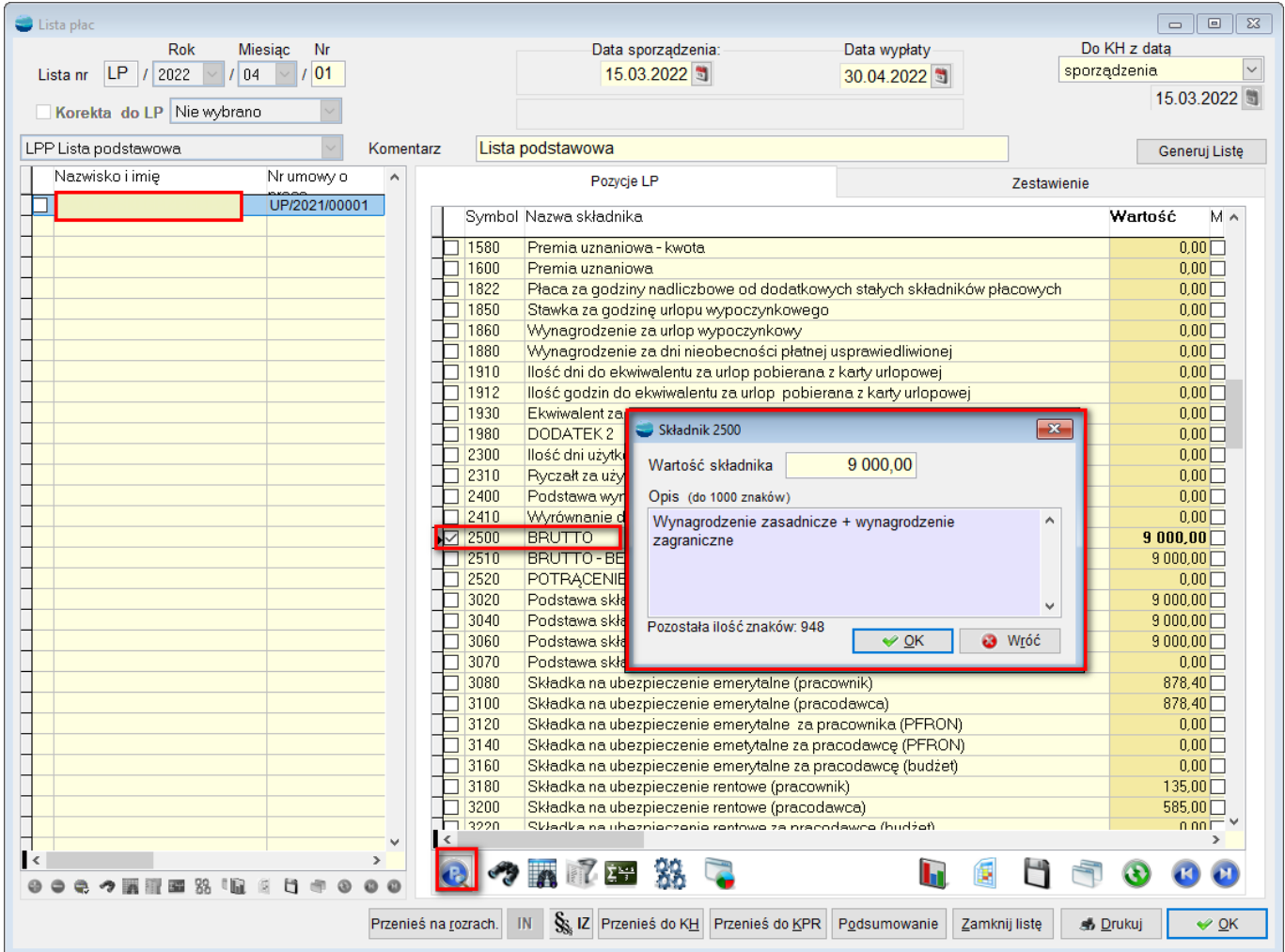

Dodanie opisu jest możliwe tylko dla składników kwotowych.

# **6. Optymalizacja ponownego naliczania listy płac**

Zoptymalizowano mechanizm **ponownego naliczania listy płac pracownika** z poziomu samej listy.

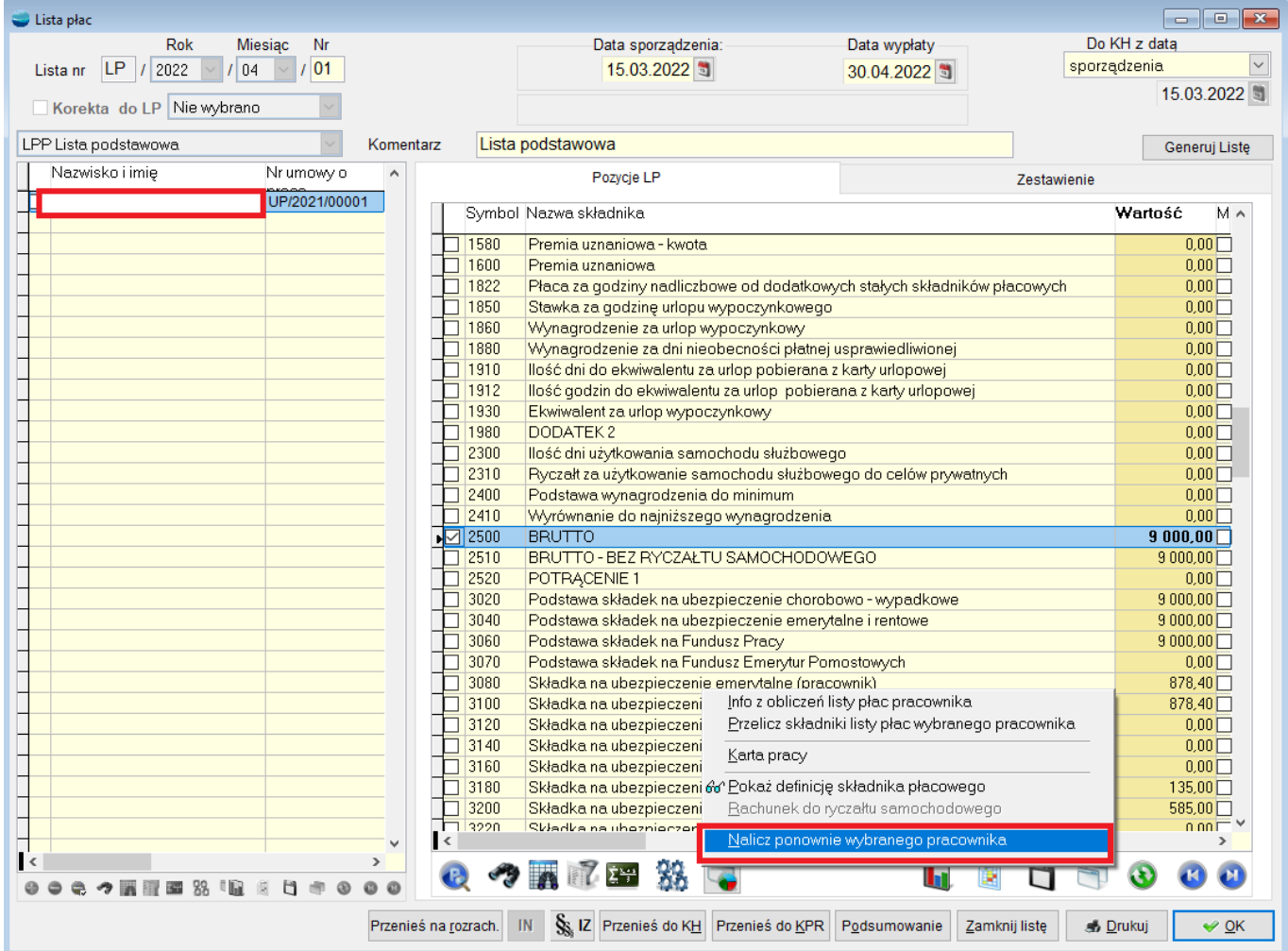